# **Paryż zaprasza mistrzów**

## **XXIX Międzynarodowe Mistrzostwa w Grach Matematycznych i Logicznych XIII Mistrzostwa Polski w GMiL 2014/2015**

W dniach 27-29 sierpnia 2015 r. odbędzie się w Paryżu finał XXIX Międzynarodowych Mistrzostw w Grach Matematycznych i Logicznych. Mistrzów Polski i reprezentację na finał paryski wyłonią korespondencyjne eliminacje, a następnie "internetowy" półfinał 21.03.2015, w godz. 14.00-17.00 oraz finał krajowy 09-10.05.2015 we Wrocławiu. Są one organizowane przez Wydział Podstawowych Problemów Techniki Politechniki Wrocławskiej i Oddział Wrocławski Polskiego Towarzystwa Matematycznego. Zapraszamy miłośników matematyki oraz tych, którym logiczne myślenie sprawia przyjemność i satysfakcję do udziału w Mistrzostwach.

Więcej informacji (regulamin, zestaw zadań, wzór karty odpowiedzi, numer konta, na które należy wpłacać wpisowe w etapie korespondencyjnym) można znaleźć na stronie internetowej Komitetu Organizacyjnego Mistrzostw:

**[http://grymat.im.pwr.edu.pl](http://grymat.im.pwr.edu.pl/)** lub **im.pwr.edu.pl/grymat**

lub na stronie Wydziału PPT:

#### **[http://www.wppt.pwr.edu.pl](http://www.wppt.pwr.edu.pl/)**

Zawodnicy mogą startować w jednej z ośmiu kategorii.

**CE** - uczniowie klas III SP **(zad. 1-5)**,

- **CM** uczniowie klas IV SP **(zad. 1 – 8)**,
- **C1** uczniowie klas V i VI SP **(zad. 1 – 11)**,
- **C2** uczniowie gimnazjów **(zad. 1 – 14)**,
- **L1** uczniowie szkół ponadgimnazjalnych **(zad. 1 – 16)**,
- **L2** studenci i uczniowie szkół pomaturalnych **(zad. 1 – 18)**,
- **HC** zawodowi matematycy i informatycy **(zad. 1 – 18)**,
- **GP** dorośli spoza kategorii L2 oraz HC **(zad. 1 – 16)**.

Kartę odpowiedzi, wypełnioną starannie według podanego wzoru, należy przesłać pocztą zwykłą do dnia **09 stycznia 2015** na adres:

#### **Wydział Podstawowych Problemów Techniki Politechniki Wrocławskiej Wybrzeże Wyspiańskiego 27 50-370 Wrocław**

z dopiskiem na kopercie KONKURS i podaniem symbolu kategorii. Do przesyłki należy włożyć kserokopię dowodu wpłaty wpisowego (kategorie CE i CM - 20 zł, C1 i C2 - 30 zł, L1 i L2 - 40 zł, HC i GP - 50 zł) na konto:

## **Politechnika Wrocławska, 50-370 Wrocław, Wybrzeże Wyspiańskiego 27, Bank Zachodni WBK S.A. 2 Oddział Wrocław, Nr 37 1090 2402 0000 0006 1000 0434, zlecenie 452283**

Odpowiedzi do zadań I etapu podamy 15 stycznia 2015, a listy zakwalifikowanych do "internetowego" półfinału ogłosimy na naszej stronie www, 05 lutego 2015. Wtedy też przekażemy informacje o sposobie przeprowadzenia tego półfinału.

*Komitet Organizacyjny Mistrzostw*

## **Zadania I etapu eliminacji 2014/2015 POCZĄTEK WSZYSTKICH KATEGORII**

**1 – Futoshiki.** W tej kratownicy każdy kwadracik musi zawierać jedną z cyfr 1, 2 lub 3. Każda cyfra występuje dokładnie jeden raz w każdym rzędzie i w każdej kolumnie. Symbol ˂ oznacza, że cyfra napisana bezpośrednio po lewej jest mniejsza od cyfry napisanej bezpośrednio po prawej. **Uzupełnić tę kratownicę.**

**2 – Powtórki. Uzupełnić to dodawanie**  w taki sposób, żeby cyfra 2 pojawiła się

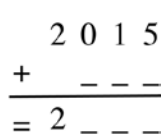

pięć razy w tym działaniu, cyfra 0 dwa razy, cyfra 1 dwa razy i cyfra 5 dwa razy. Zapis liczby wielocyfrowej nie zaczyna się nigdy od zera.

**3 – Autoreferencja.** W ramce poniżej napisane są cztery zdania, o których wiadomo, że jedno z nich jest prawdziwe. **Które z nich jest prawdziwe?**

- 1. Dokładnie jedno z tych zdań jest fałszywe.
- 2. Dokładnie dwa z tych zdań są fałszywe.
- 3. Dokładnie trzy z tych zdań są fałszywe.
- 4. Dokładnie trzy z tych zdań są prawdziwe.

#### **4 – Znak drogowy.** Rozcinamy

prostokąt o wymiarach 31 cm × 65 cm na najmniejszą liczbę kawałków w sposób, który pozwala wykonać z wszystkich tych kawałków znak drogowy, przedstawiony na rysunku po prawej, składający się z

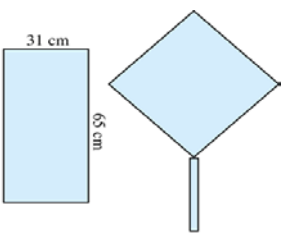

prostokąta (słup) i kwadratu. **Przedstawić rozcięcie w prostokącie.**

**5 – Szyld świetlny.** Ta świetlna dekoracja wykonana na zakończenie – roku

zakończenie zawiera 18 lamp przedstawionych jako prostokąty połączone między sobą kablami

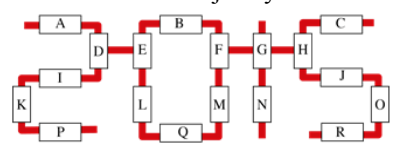

przedstawionymi jako czerwone, grube kreski. Gdy zapala się szyld, zapala się najpierw lampa, na chybił trafił, jedna spośród 18-u. Następnie, po upływie każdej sekundy, wszystkie lampy połączone bezpośrednio z lampą już zapaloną (świecącą) zapalają się, po kolei. **Po upływie ilu sekund od zapalenia pierwszej lampy, co najmniej, szyld jest całkowicie rozświetlony?** 

## **KONIEC KATEGORII CE**

**6 – Mnożenie Matyldy.** Tymi czterema kośćmi domina Matylda wykonuje mnożenie pewnej liczby trzycyfrowej przez liczbę jednocyfrową i otrzymuje wynik mający cztery cyfry. Pozycja kości domina jest pokazana na rysunku. **Jaki jest wynik tego mnożenia?**

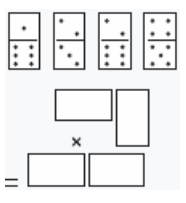

**7 – Liczby Mathiasa.** Mathias wypisał wszystkie trzycyfrowe liczby całkowite dodatnie, z których każda dzieli się przez 15 a suma cyfr każdej z nich jest równa 15, jak na przykład 825 (825 podzielone przez 15 równa się 55 a 8+2+5=15). **Ile ich jest, łącznie z podanym przykładem?** Zapis liczby wielocyfrowej nie zaczyna się nigdy od zera.

**8 – Budzik.** Budzik Jacka jest tak zaprogramowany, że dzwoni w regularnych, równych odstępach (odstęp jest całkowitą liczbą minut) począwszy od pewnej godziny. Dokładnie o godzinie 8, gdy jego budzik zadzwonił po raz piąty, Jacek wstaje mówiąc do siebie: "przed kwadransem, przed moim wstaniem, byłem jeszcze w łóżku i mój budzik wtedy nie dzwonił, ale wcześniej dzwonił już i to dokładnie jeden raz". **Która była godzina podczas pierwszego dzwonienia budzika Jacka?**

## **KONIEC KATEGORII CM**

*Uwaga do zadań od 9 do 18: aby zadanie bylo kompletnie rozwiązane należy podać liczbę jego rozwiązań i to rozwiązanie, jeśli jest jedyne, albo dwa rozwiązania, jeżeli jest ich więcej. W karcie odpowiedzi przewidziano dla wszystkich zadań mogących mieć wiele rozwiązań miejsce na wpisanie 2 rozwiązań (ale mo*ż*e sie zdarzyć,* ż*e jest tylko jedno rozwiązanie!).*

**9 - Puzzle Matyldy.** Z pomocą tych 6 drewnianych puzzli, Matylda utworzyła kwadrat. **Musicie zrobić z nich to samo.** Wymiary kawałków są podane w centymetrach.

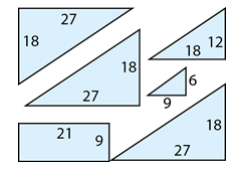

**10 – Kłódka.** W szkole Mathias ma szafkę zamykaną na kłódkę z kodem cyfrowym. Kod Mathiasa jest liczbą trzycyfrową, która nie zaczyna się od 0. Jeśli doda się 3 do tej liczby trzycyfrowej, to otrzyma się wynik, w którym suma cyfr jest równa jednej trzeciej sumy cyfr kodu. **Jaki jest kod Mathiasa?**

**11 – Wstęga Mariusa.** Za pomocą prostokątnej papierowej wstęgi o długości 30 cm i szerokości 4 cm Marius wykonał trzy zagięcia, jak pokazuje rysunek, w taki sposób, że dwa krańce (franc. extrémités ) wstęgi pokrywają się całkowicie tworząc kwadrat o boku 4 cm. Zagięta wstęga otacza mały kwadrat. **Jaka jest długość boku małego, środkowego kwadratu otoczonego wstęgą Mariusa?**

#### **KONIEC KATEGORII C1**

**12 – Dwa łuki.** Kąt łuku okręgu Alain'a ma 45<sup>0</sup>. Łuk ten ma taką samą długość jak łuk okręgu Beatrice o kącie 30 $^0$ . Pole koła Alain'a jest równe 60 cm<sup>2</sup>. Jakie jest, w cm<sup>2</sup>, **pole koła Beatrice?**

**13 – Malowanie statku.** Dysponujecie czterema różnymi

kolorami, aby pokolorować każdy z 24 trójkątów tworzących statek figury. Każdorazowo, gdy jeden z kawałków przedstawionych w szarym kolorze po prawej

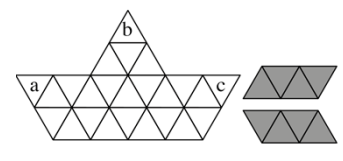

stronie statku jest umieszczony na czterech trójkątach, niezależnie od jego orientacji, wtedy musi on zakrywać cztery różne kolory. **Zaczernić wszystkie trójkąty, których kolor jest różny od koloru (-ów) użytego (-ych) dla trzech trójkątów a, b i c figury.**

**14 – Magiczny ślimak**. **Napiszcie w pewnych kratkach planszy jedną cyfrę od 1 do 3** w taki

sposób, żeby: - każda cyfra pojawiła się dokładnie jeden raz w każdym wierszu i w każdej kolumnie;

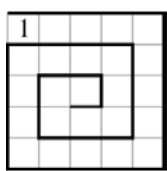

- pierwsza jedynka (dana na rysunku) znajdowała się na wejściu;

- podczas przebiegania ślimaka od wejścia aż do środka, napotkane cyfry były w kolejności 1,2 3, 1,2, … , 3, 1, 2, 3.

#### **KONIEC KATEGORII C2**

**15 – Liczba roku.** Liczba x jest nieujemną liczbą całkowitą, a liczby y oraz z są dwiema liczbami rzeczywistymi dodatnimi, które spełniają jednocześnie dwa równania: xz + yz = 20; x + y + z = 15. **Ile wynosi x ?**

**16 – Średnia kwadratów.** Średnia arytmetyczna kwadratów wszystkich liczb całkowitych od 1 do 77 jest równa 2015. **Ile liczb całkowitych dodatnich, ściśle mniejszych od 2015 jest równych średniej arytmetycznej kwadratów wszystkich kolejnych liczb całkowitych od 1 do pewnej liczby?**

Uwaga: średnia arytmetyczna jednej liczby jest równa tej liczbie.

## **KONIEC KATEGORII L1, GP**

**17 – Liczba szczęścia.** Liczba szczęścia jest czterocyfrową liczbą całkowitą dodatnią, która jest równa sumie czwartych potęg swoich cyfr. Nie zaczyna się ona od zera. **Jaka jest liczba szczęścia?**

**18 – Wielokąty Pytha Gore.** Pytha Gore narysował trzy wielokąty foremne (nie "płaskie") wpisane w ten sam okrąg. Jeden z wielokątów ma dwa razy więcej boków niż drugi. Używając trzech odcinków, których długości są długościami boków tych trzech wielokątów, Pytha Gore może zbudować trójkąt prostokątny. **Po ile boków mają te trzy wielokąty?** (podać ich liczby w kolejności rosnącej).

#### **KONIEC KATEGORII L2, HC**